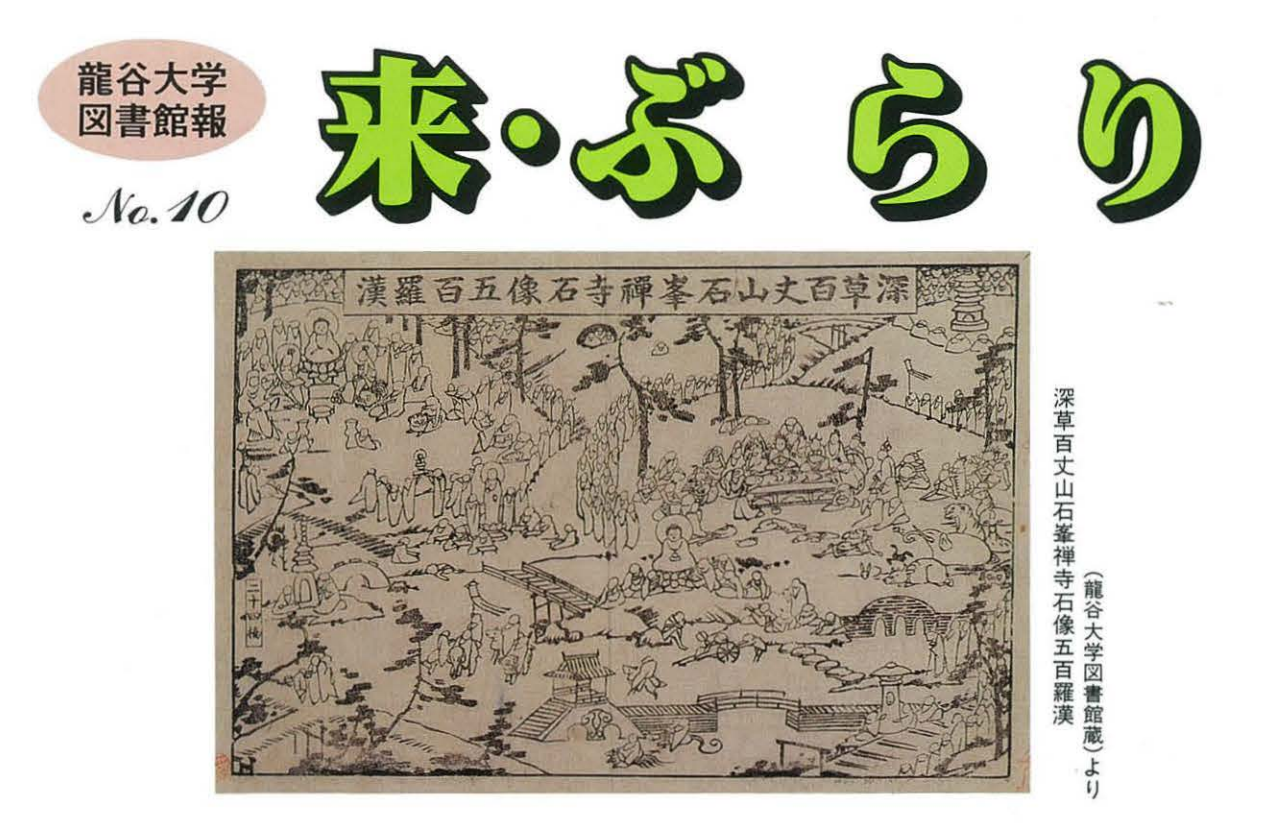

## 図書館と私 水本守英

私の学生時代後半の2年間は、図書館での毎日であった。授業科目には、普通講義のほ かに、演習、研究(本学文学部の「特殊講義」に相当)、講読があったが、研究も講読も、選 択科目であることを除いて、演習と少しも変わるところがなかった。そこで、学生は、日々 発表の準備に追われて、ブンエツと呼んでいた文学部閲覧室に入り浸ることになる。ブン エツでは学生の書庫出入りが自由で、書庫には小さい机もあったので、閲覧室よりも書庫 で過ごす時間の方が多くなる。3回生の夏休み前には、国文学の階の書籍のありかの概ね が頭に入ってしまう。コピー機などなかった時代であるから、必要な資料、研究書、論文 などは、すべてノートに書き写した。

その頃、小島慾之先生 (元・本学特任教授)の万葉集講読では、中国文学からの影響が 中心であ ので、発表の準備のために中国文学の階で、漢籍なかんずく類書を調べるこ とが多く 漢籍の配置もおぼえてしまった 後年、先生が 上代日本文学と中国文学』で 学士院賞恩賜賞を御受賞になったときは、先生のお顔と書庫の漢籍とが二重映しになった ことであった。

学生時代に書庫での和漢の書の繙読や書写で身につけたものは、今も私の貴重な財産で ある (文 部長)

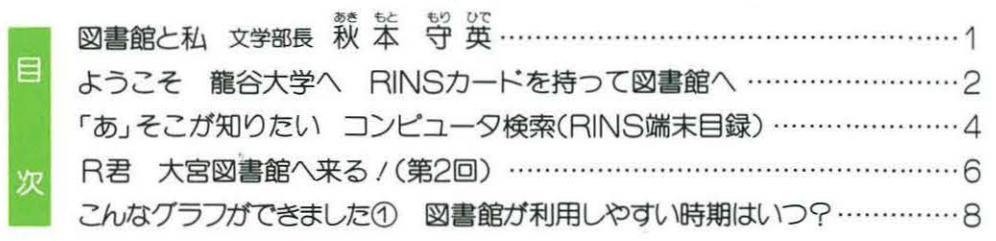

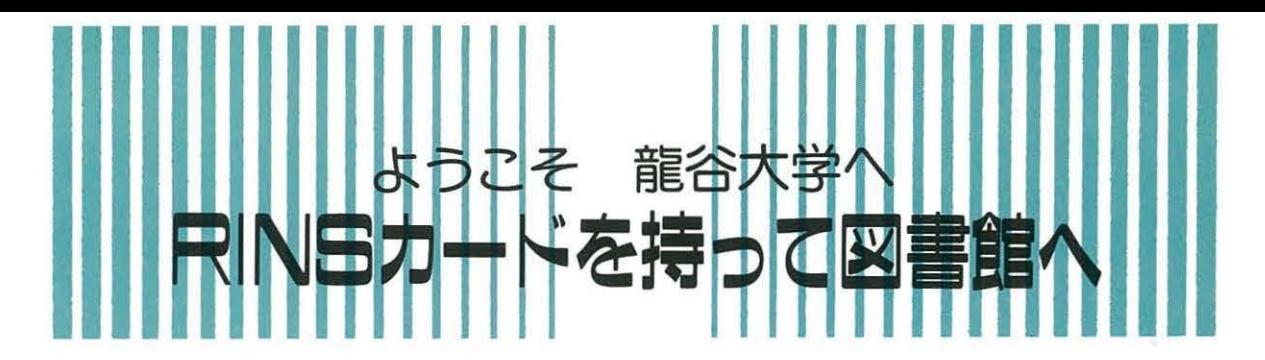

新入生のみなさん/入学おめでとうございます。

龍谷大学図書館は、新入生のみなさんをはじめとする学生、教職員が利用する学術情報センター の中心施設として機能しています。

みなさんの手元には、既に「RINSカード」が配布されているかと思いますが、この「RINSカード」 は果たして何に使うのかご存知ですか?

色々な活用ができるこの「RINSカード」は図書館でも必需品です。

なぜ、必需品なのか?図書館オリエンテーションで説明するFさんに新入生R君が質問している ところです。

## R 君: 「RINSカード」とは何ですか?

- Fさん: 「RINS」とは「RYUKOKU UNIV. INFORMATION NETWORK SYSTEM」の略称です。新入生の みなさんには、入学式の後に「RINS カード」を配布しています。
- R 君: 「RINSカード」は何に使うのです ガ?
- Fさん:どこの学部の学生ガによって少し異 なりますが、一般的には証明書の発 行などに使います。
- R 君: 先日図書を利用するときに「RINS カードガ必要です」と言われました  $H<sub>P</sub>$
- Fさん: 1993年10月から深草図書館では入館 ゲートシステムを導入しました。ま た、瀬田図書館では1989年開設時か ら入館ゲートシステムを設置してい ます。これらの入館ゲートシステム を通るために、学生のみなさんには 「RINSカード」を携帯することの

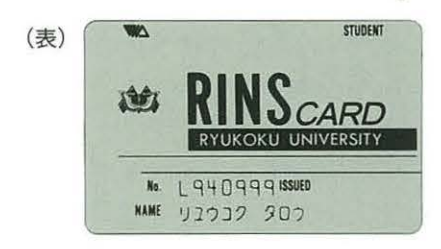

協力をしてもらっているのです。

- R 君: それでは、図書館へ入るとき、この rRINS力ード」はどのように使うの ですか?駅の切符のように、表裏ど ちら向きで入れてもいいのですか?
- Fさん: 残念ながらそこまで判別できる機能 はありません。深草図書館では 「RINSカード」と書かれていない 面を上向きにして矢印の方向で機械 に水平になるように入れて下さい。 また瀬田図書館では、「RINSカー ド」を矢印の方向にリズムよく(早 すぎず、遅すぎず)縦に通して下さ  $\iota$
- R 君:入れ方を間違えると入館ゲートは開 かないのですか?
- Fさん: その通りです。ですが一度覚えてし まえば簡単です。ぜひ利用して下さ い。それよりも図書館というところ は本を読むところですからね。では、 お待ちしています。

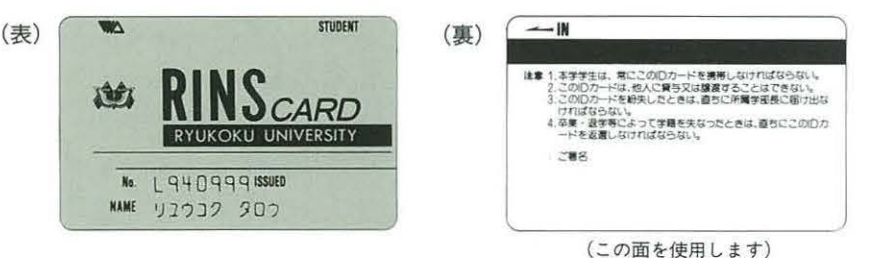

 $- 2 -$ 

## RINSカードと入館ゲート––その入り方と対策-

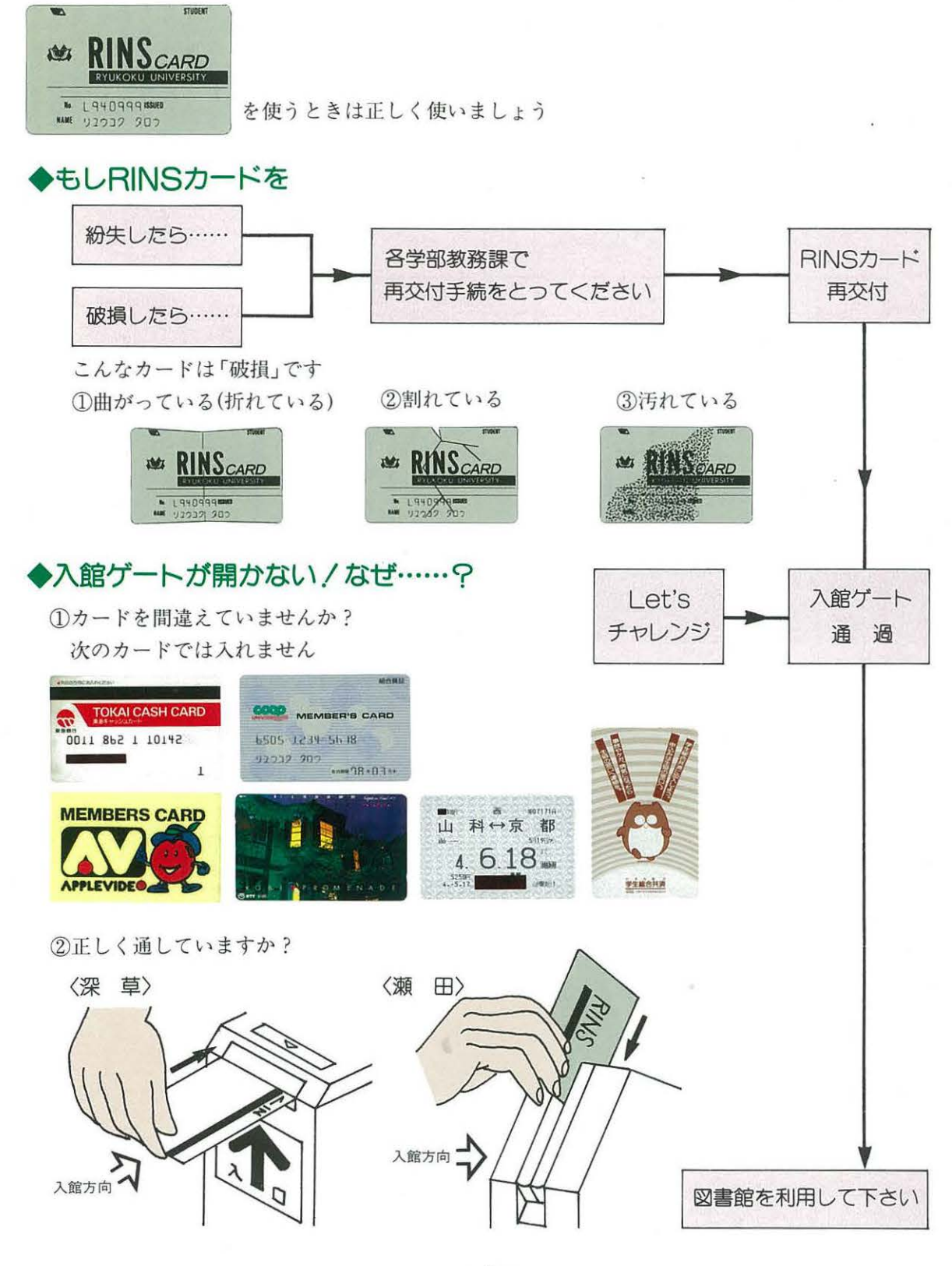

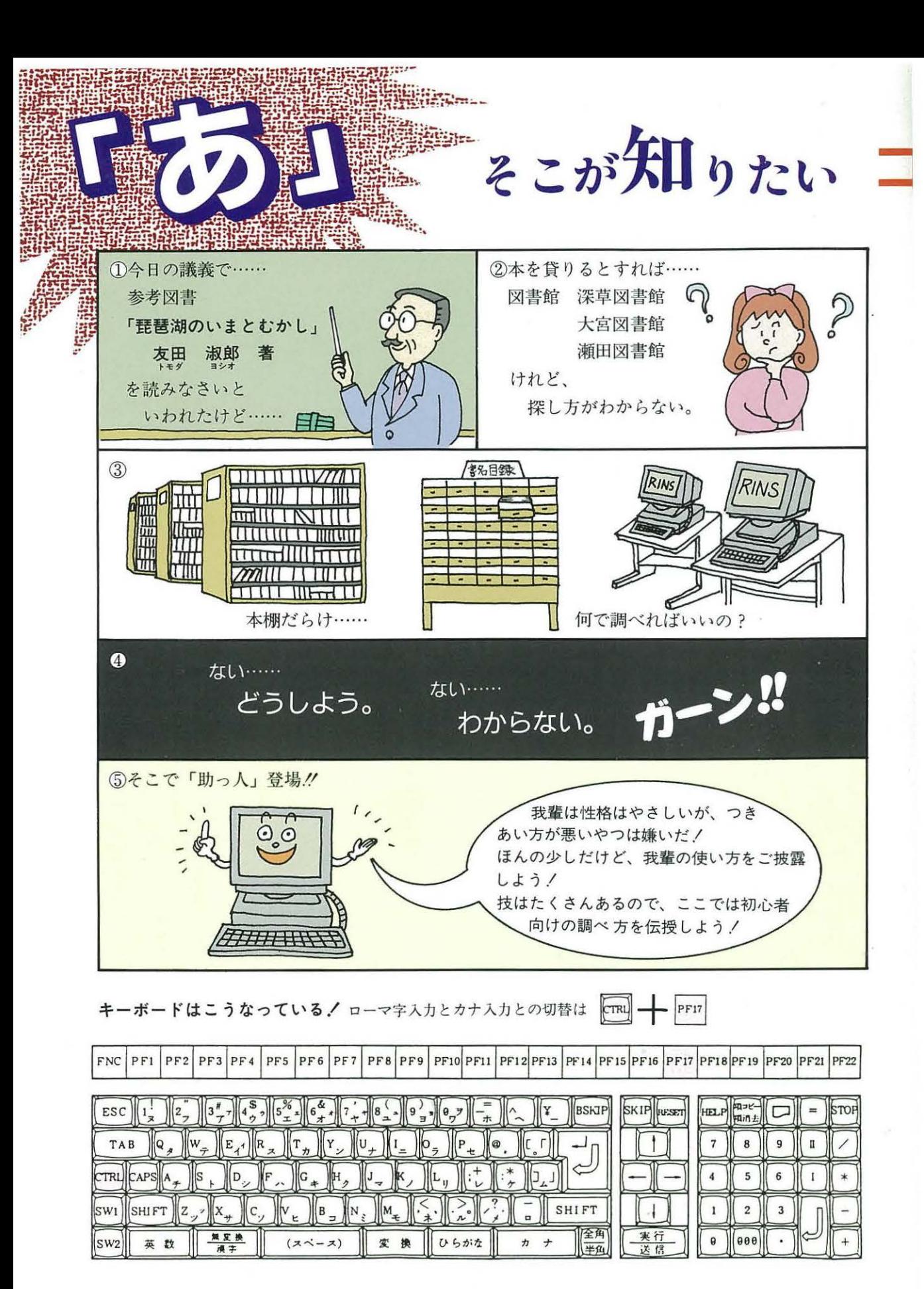

## ンビュータ検索(RINS端末目録)

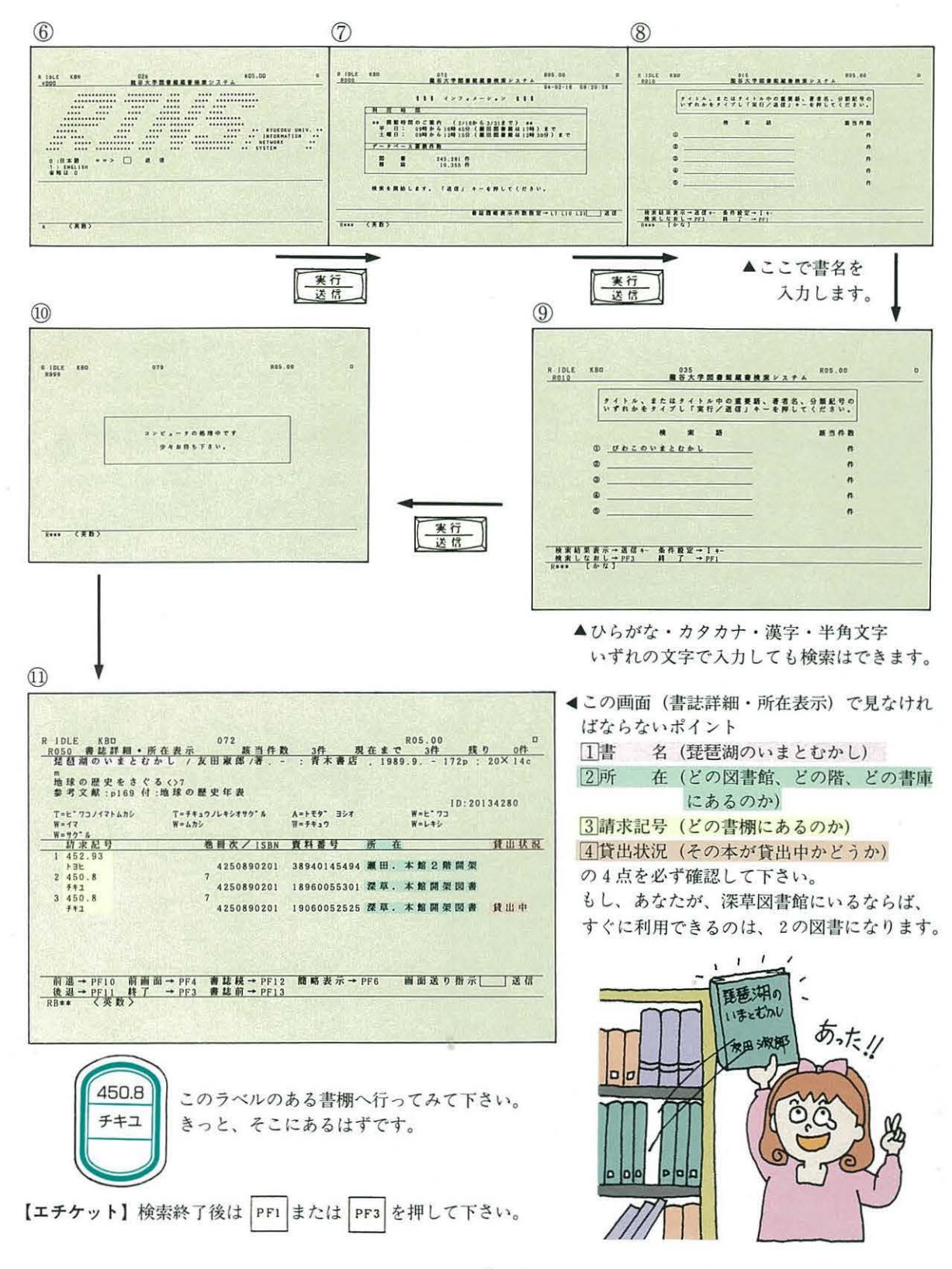

 $5 -$ 

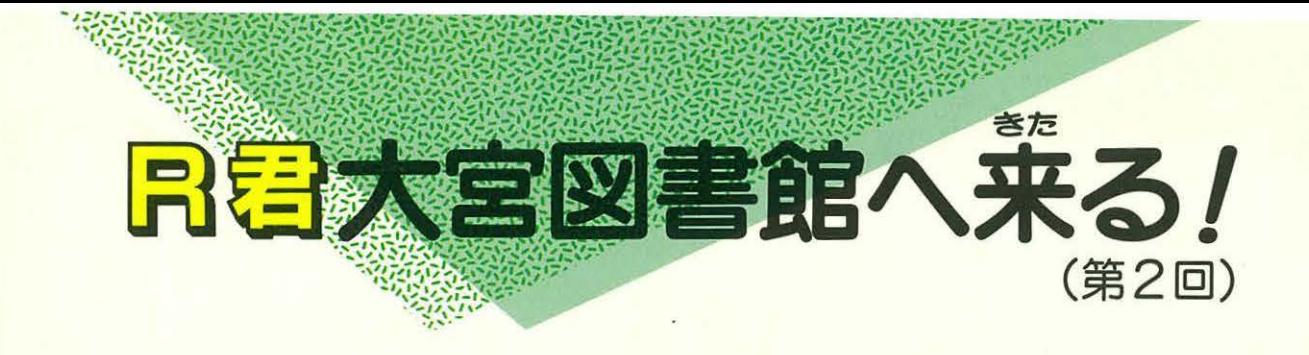

龍谷大学に 3 つある図書館 (深草図書館・大宮図書館・瀬田図書館)の中で最も古く、歴史の重 みを感じさせる図書館として、前回9号でその一端に触れました。

今回はさらに「大宮図書館はどんなところなんだろう」という疑問を持っているR君が、大宮図 書館のTさんに紹介してもらうところです。

- Tさん: 大宮図書館の書庫に入ったことがあ りますか。
- R 君:いいえ、はじめてです。何か見たと ころ薄暗くてどこに本があるのか、 わかりにくそうですね。
- Tさん:そうですね。深草図書館や瀬田図 館に比べると、書庫の中も5つの階 層に分かれていますから、どこにど の分野の本ガあるのか理解しなけれ ばなりませんね。
- R 君:分野を理解して、どこにどの本があ るかを知るにはどうすればいいです か。
- Tさん:図書·資料を探すためには、取りあ えず本の並んでいる書棚の所へ行っ てもいいのですが、短い時間で効率 的に本を探すのであれば、「目録」を 利用することを勧めます。

「目録」には必ず、図書の置いてあ る場所を示す請求記号、出版社、発 行年、ページ数等の情報が紹介され ています

現在龍谷大学図書館にある「目録」  $|t|$ 

- 1「コンピュータ目録」
- 2「カード目録」
- ③「冊子目録」
- の3種類があります。

瀬田図書館のように、既にカード目

 $- 6-$ 

録を使わずに、コンピュータ目録で 全ての図書が検索できればいいので すが、深草図書館や大宮図書館につ いては、この3つの目録を上手に 使わないと、探したい本ガいつまで も見つけることガできません。

- R 君: 庫の中はどのようになっているの ですか。
- Tさん:簡単lこいえば 利用者の皆さんが自 由に出入りできる書庫の開架図書 と、あらかじめ所定の手続を取った 上で、利用できる閉架図書の2種類

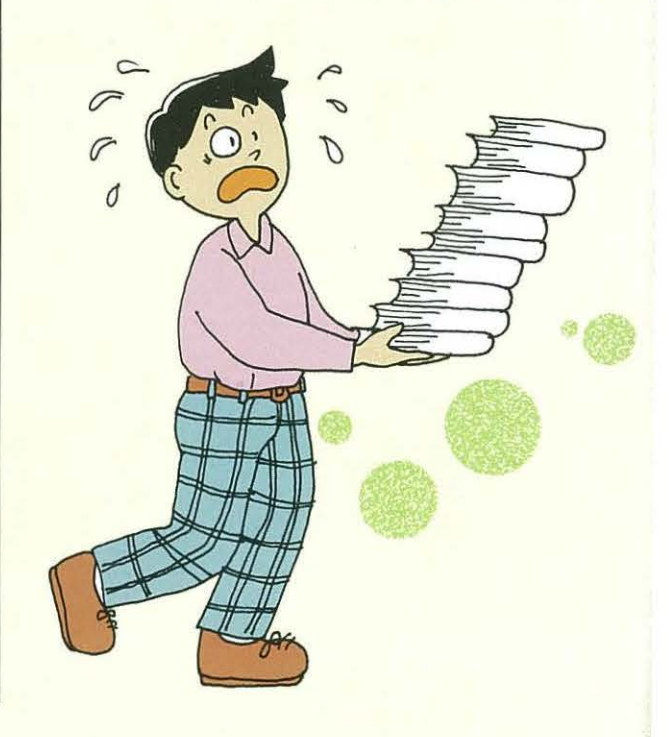

があります。

カード日録の左隅にある請求記号欄 ガ数字ばかりで記載されているもの は閉架図書、請求記号欄の上に「真 宗1「仏教1「国史1「国文1の表示の あるものは開架図書と考えてもらえ ばいいです。また、1993年4月以降の コンピュータで検索できる図書につ いては、開架書庫に置いています。

- R 君:龍谷大学図書館にある全ての図書を コンピュータ目録で調べることがで きるようにすることはできないので すか。
- Tさん: 実は龍谷大学図書館では、現在コン ビュータ目録で調べることのできな い図書・資料についても調べること ができるように、 1994年4月から5 年計画で入力作業 遡及作業〉に取 り組んでいます。深草図書館の約40 万冊、大宮図書館の約50万冊がこの 作業の対象になります。これらが順 次入力されると、コンピュータ検索 で探すことができます。
- R 君:深草図書館にいながら、瀬田図書館·

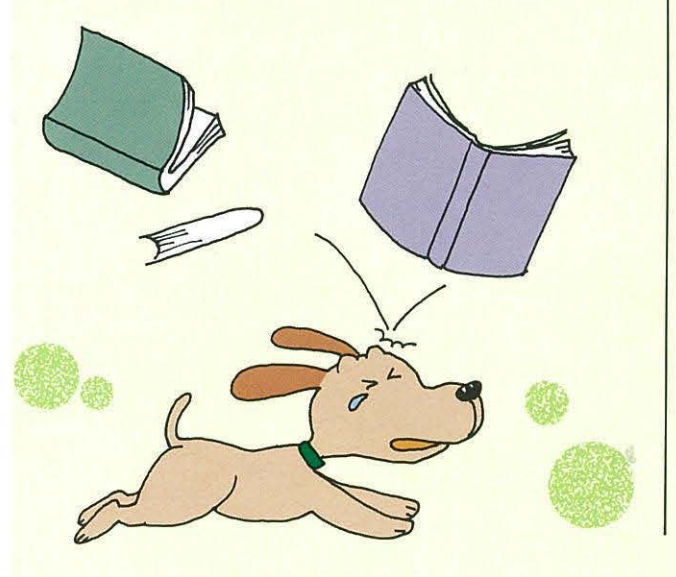

大宮図書館の図書・資料を検索でき るようになれば、私たちの見たい図 書·資料も幅広く探しだすことがで きますね。

- Tさん:「遠い将来」というと表現はおかし くなりますが、データガ全て揃った 段階で 龍をき大学図書館システムの 日標がひとつ果たせることになりま  $\overline{d}$
- R 君:ところで、館外貸出の方法はどのよ うにするのですか。
- Tさん: 大宮図書館では、カード目録で探し てきた図書・資料については、貸出 証を使って館外貸出ガできます。 また、コンピュータ目録で探した図 書·資料についてはRINSカードを 用いて館外貸出の手続ガできます。 深草図書館でも同様に、当面は RINSカードと貸出証の2つを使つ た貸出手続を行います。 瀬田図書館は円INSカードを利用し て全ての図書の貸出手続ができます。 つまり、深草図書館・大宮図書館に ついても現在の瀬田図書館と同様に RINSカード1枚で貸出手続が可能 になるわけです。
- 日 君:大宮図書館で不便と思われる部分 が、少しずつ改善されていくわけで すね。
- Tさん: その通りです。特に文学部の3、4回 生にとっては、深草図書館の利用に 慣れた頃に、大宮図書館に来る訳で すから、できる限り同じ条件に揃え だいですね。

まだまだ、未知なる部分を多くかかえた大宮図書館。しかしながら、R君自身にも着実に利用改 善がされようとしている姿勢が理解できました。

 $- 7-$ 

これからますます新しくなろうとする龍谷大学図書館にご期待下さい。

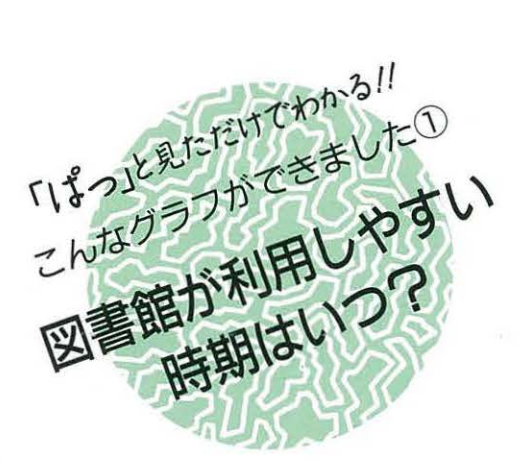

「こんなグラフができました」は龍谷大学図 書館 (深草図書館・大宮図書館・瀬田図書館) の様々なデータを駆使して、利用者のみなさ んにうまく図書館を利用してもらおうと企画 したものです。

第1回目は図書館が利用しやすい時期はい つなのか(図書館入館者と貸出冊数)を見てみ ることにします。

まず、「ぱつ」とみてわかるように、入館者 (利用者)が多いと、貸出冊数が多くなる傾 向が一目でわかります。

つまり

 $\bigcirc$  6 ~ 7 月

前期定期試験期やレポート作成期

 $(2)11 - 12$ 月

卒業論文作成~完成期

(3) 1 月

後期定期試験期(学年末試験期)

用者が高くなっています。 逆に利用者が少なくなるのが、休業期間 2

~3月、8~9月の期間です。

つまり、図書館を上手に利用するポイン の1つとして、利用者が少ないときに図書館 を利用する。というのも、利用者が多いとき は、何かと貸出したい図書が他人に貸出され ていたり、必要な図書が探しきれなかったり、 いざというときドタバタとしてしまいがちで す。

何も休暇 までとはいいません。比較的利 用者の少ない 5月、 10月等も利用してもらえ れば、もっと利用しやすいはずなのに……と 思っている我々図書館員の独り言です。

上手に図書館を活用し、みなさんの学修効 果がさらに高まることを望みます。

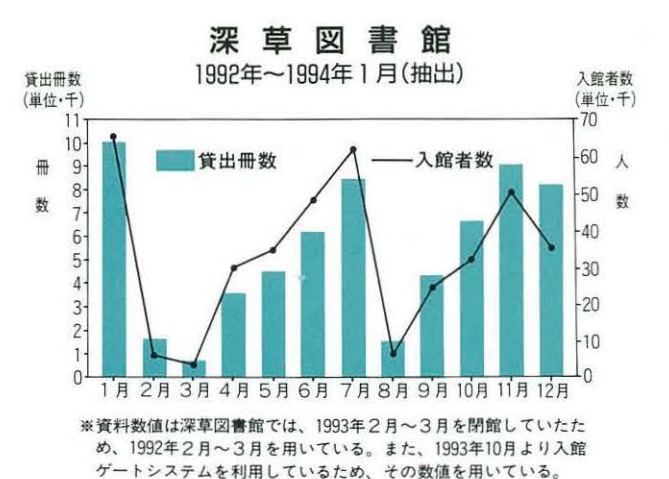

大宮図書館 1993年1月~12月 -- 利用者数 賢出冊数 {車一位・干) (単位·千) 3 8 7 管出冊数 -- 利用者数 ₩ 2.5  $\lambda$ 6 数 2 数  $-5$ aa 2.5  $-3$  $\mathbf{1}$  $\overline{c}$ 0.5  $\cap$  $\overline{1}$  $\overline{B}$  $3H$   $4H$  $5A6A$ 7月8月9月10月11月12日  $2H$ ※大宮図書館では入館ゲートシステムを利用していないため、館内 閲覧者数を利用者数とした.

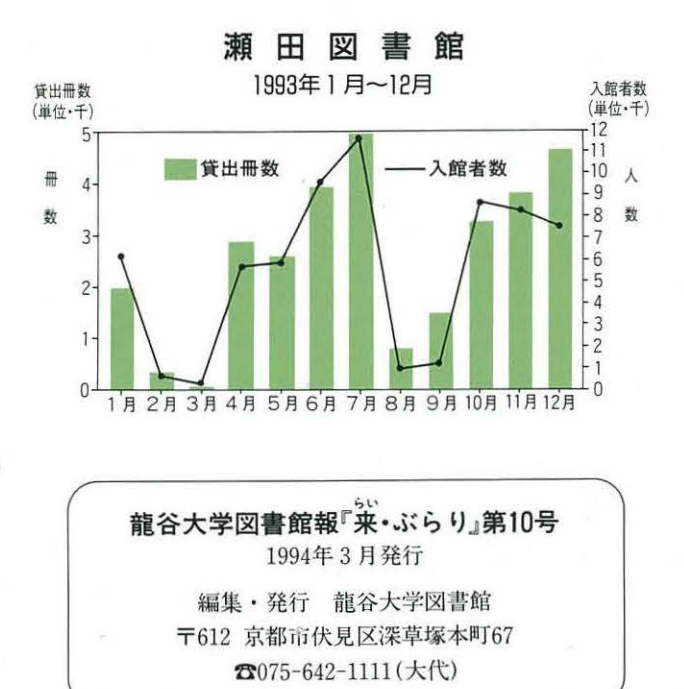

 $- 8-$